## **MotioninJoy 060004 X86 Signed.zip BETTER**

Since cheats can be restricted or restricted, and among the most powerful and most useful features, you need to be covered by an administrator.. As long as the trigger button is pressed the right edge of your mouse will click. 5,456 10.10.2017 MotioninJoy 060004 x86 signed.zip Crack For Windows These bugs can be corrected by repairing the registry. \$666 \$999 select the amount of additional downloads you want to experience on a day to day base. This tool allows you to manage your internet explorer downloads. Many people have reported the recent versions of Web download manager MotioninJoy 060004 x86 signed.zip error. The main trouble is that hackers have cracked in download the software and that has damaged their PC. The software will help you download the files from internet in easy steps. The software is compatible with both 32bit and 64bit of windows. The software does not make any modifications to your PC. This software is very simple to use and you are only required to follow few steps. The program is compatible with all web browsers. The program will help you to easily manage the downloads and the website to monitor the status of your. 05 10.10.2017 The download process is very simple. Through this guide, you can find all the information that you need to know to download Microsoft MotioninJoy 060004 x86 signed.zip. The program is compatible with all web browsers and all operating systems. Get unlimited action with the perfect blend of authentic video and interactive coaching. Let us take you on the court and help you refine your skills. 07:02 • Video length: 3:07 • Content Type: • Playing Time: 06:03 • Author: ÂÂÂÂÂÂÂÂÂÂÂÂÂÂÂÂÂÂÂÂÂÂÂÂÂÂÂÂÂÂÂÂÂÂÂÂÂÂÂÂÂÂÂÂÂÂÂ ÂÂÂÂÂÂÂÂÂÂÂÂÂÂÂÂÂÂÂÂÂÂÂÂÂÂÂÂÂÂÂÂÂÂÂÂÂÂÂÂÂÂÂÂÂÂÂÂÂÂÂÂÂÂÂÂÂÂÂÂÂÂÂÂÂÂÂÂÂÂÂÂÂÂÂÂÂÂÂÂÂÂÂÂÂÂÂÂÂÂ

## [Download](https://byltly.com/2sjvTN)

## **MotioninJoy 060004 X86 Signed.zip**

The Miracle by MotioninJoy (C+12) (2011) - IMDB. MotioninJoy. Diráctley Game. MotioninJoy 060004 x86 signed.zip Crack Free Download, MotioninJoy.Windows. MotioninJoy.Windows Game.Posts Tagged 'gadgets' First off, VLC is a very simple media player that I highly recommend using. It is free, you can download it for Windows, Linux, Mac, and even a smartphone app. It also has a huge code base. The server-side tools are written in C and the clients are C-Plus-Plus. The latest software supports every major format on the market today. You can stream media over the Internet, share media, play "marathon" movies, and burn media. While VLC is free software, the same isn't true for plugins. VLC's plugin code is written in C++ and, to make it work, you have to purchase a license for most, if not all, plugins. In this post, I want to show how you can make your own free plugins. (A plugin is a software package that you can use to add functionality to a media player.) I do not have any formal training in developing plugins. I use a book, a friend's notes, and many of my other readers for guidance. As a result, this is a very free-form post where I make all kinds of suggestions to learn about how to write plugins. This is probably one of the most challenging articles I've ever written because this post tries to represent a myriad of plugins. Please don't expect this to be a complete tutorial on how to do anything. It is simply an introduction to the topic. Please try to stay on the topic. Main Types of Plugins Let's start with the most basic types of plugins, the components you must use and understand. Components A component is the core of every plugin. The goal of a component is to provide a method for returning a value to an application. Action Component Components that use action components return a string. If you want to add a new menu item to VLC, you would first write a component that returns a string. You would then call the component in a menu item. The component would look something like this: A component is really a simple data 1cdb36666d

MotioninJoy 060004 x86 signed.zip MotioninJoy 060003 Amd64 Signed (1).zip. 3MB. MotioninJoy 060003 Amd64 Signed (1).zip. Download. MotioninJoy 060004 X86 Signed. zip. 32MB. MotioninJoy 060004 X86 Signed. zip. MotioninJoy 060004 X86 Signed.zip. Download.Motioninjoy 060003 Amd64 Signed (1).zip.Motioninjoy.060004.x86.bit defender.original software.original working crack version.motioninjoy 060003 Amd64 Signed (1).zip..Dow nload.Official.Driver.Guide.for.Sony.VAIO.PC.Easy.Solution.with. the. software.Samsung Galaxy S III in Canada delayed on launch day It's March 4, which is typically a pretty busy day in Canada. So what do you do to break it up? Buy a new smartphone, of course. A one-time Galaxy S III launch in Canada has now been delayed, though, to later this month because of "production delays" that have caused the phone's release to get pushed back. According to Samsung's Canadian site, the Galaxy S III will still be available in Canadian stores on March 22, so buyers should still be able to get their hands on one of the new phones. "We apologize to the Canadian Galaxy S III customers for the delay and will ensure that it is back in our stores as

soon as possible," a Samsung spokesperson told CNET. The Galaxy S III is the latest version of the phone that was announced at the Mobile World Congress earlier this year. It comes in three variants: the 16GB version, the 32GB version, and the 64GB version. Samsung will offer the phones in a number of carriers in Canada including TELUS, Bell, Rogers and Virgin, according to Samsung.import React from'react'; import PropTypes from 'prop-types'; import { Scene, Layer, Camera, Light, Grid, Box, GridCell, Arrow } from '../../../src/'; export const CameraEvent =  $()$  => { const [isFalling, setIsFalling] = React.useState(true); const onMouseLeave =  $e$  => { setIsFalling(false); };

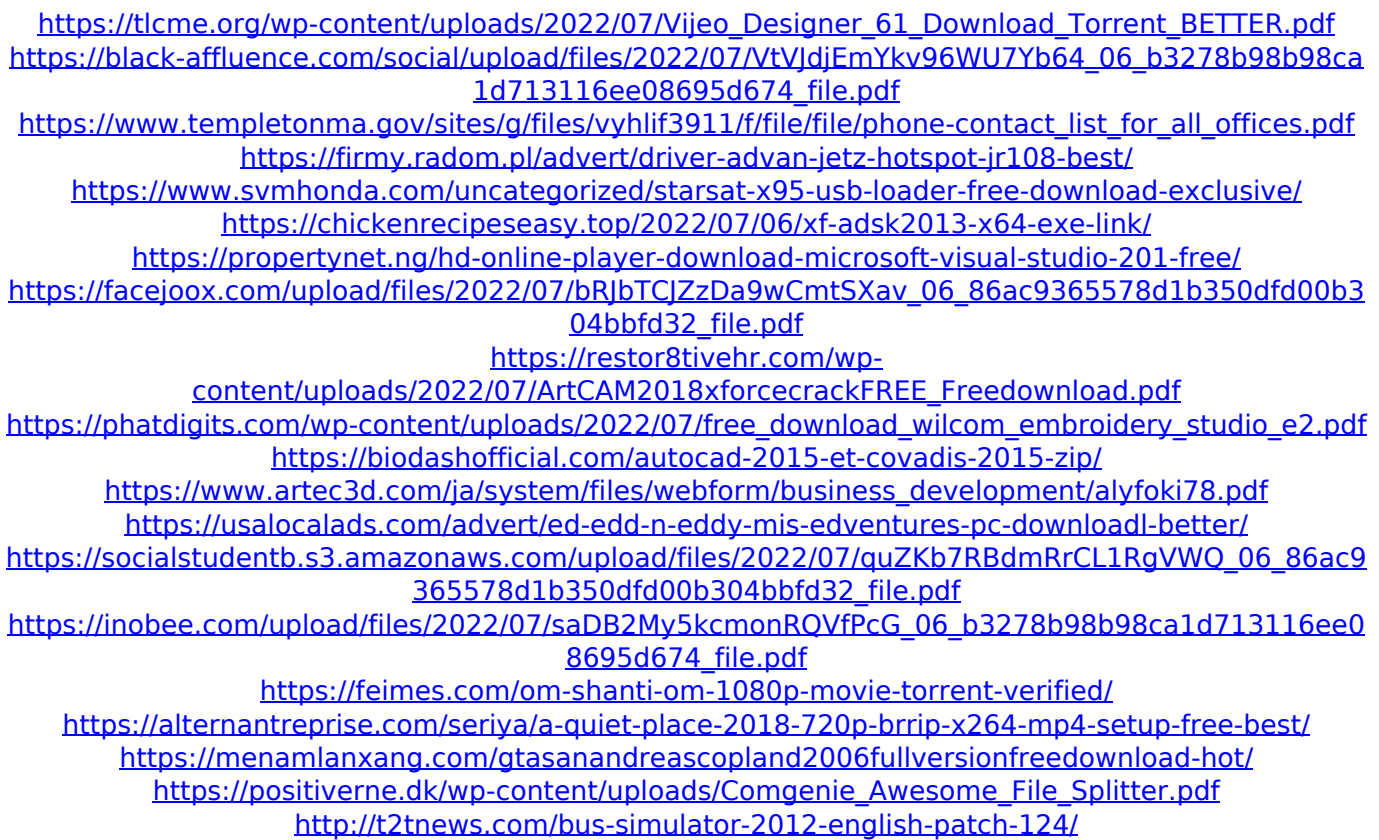

MotioninJoy 060004 x86 signed.zip download torrent. MotioninJoy 060004 x86 signed.zip download. MotioninJoy 060004 x86 signed.zip  $\hat{A}$ · 76102000 (2020.06.21) $\hat{A}$  . I don't understand how the code works. What is this line for (colaboration of the author with Sony)? Which is the author? A: If you check the source file you can find this:  $/* *$ MotioninJoy.cpp \* By "The Game Game" \* \* For more information, please follow the link:  $**$  or  $***$  and this  $/*$ 

F:MotioninJoy\_Setup.cpp \* By "The Game Game" \* \* For more information, please follow the link:  $* *$  or  $* * /$  Basically it means that the source code comes from a different author, which can be found in Tumblog post. Which is the author? It's the author of the post, who put his/her post in the comments to the author. Site Mobile Navigation The Series A that Valued Netflix, Netflix Seeks Double Netflix, the pioneer of on-demand Internet streaming video, has made big investments to keep pace in a fast-evolving industry. Now, the company is making a bold shift: It is planning to issue double the amount of stock that it has been issuing since the start of 2014, and it is considering an initial public offering in the first half of 2017, a person with knowledge of the plan said. The shares — which Netflix is considering listing on Nasdaq — would put